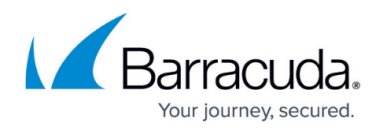

# **LDAP Error Codes**

#### <https://campus.barracuda.com/doc/67175257/>

The LDAPResult is the construct used in this protocol to return success or failure indications from servers to clients. In response to various requests, servers will return responses containing fields of type LDAPResult to indicate the final status of a protocol operation request. The contents of the table below are from RFC 2251.

All the result codes with the exception of success, **compareFalse** and **compareTrue** are to be treated as meaning the operation could not be completed in its entirety. If a client receives a result code which is not listed in the table, it is to be treated as an unknown error condition.

### **LDAP Server Return Codes**

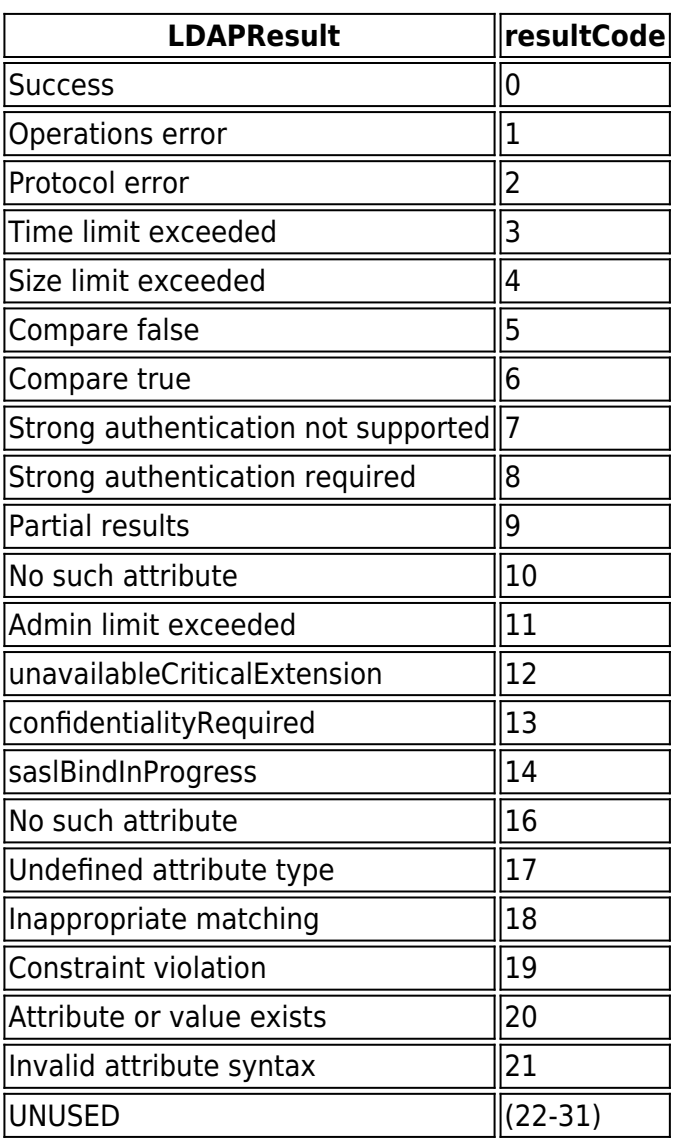

# Barracuda Email Security Gateway

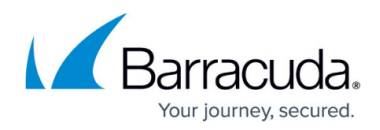

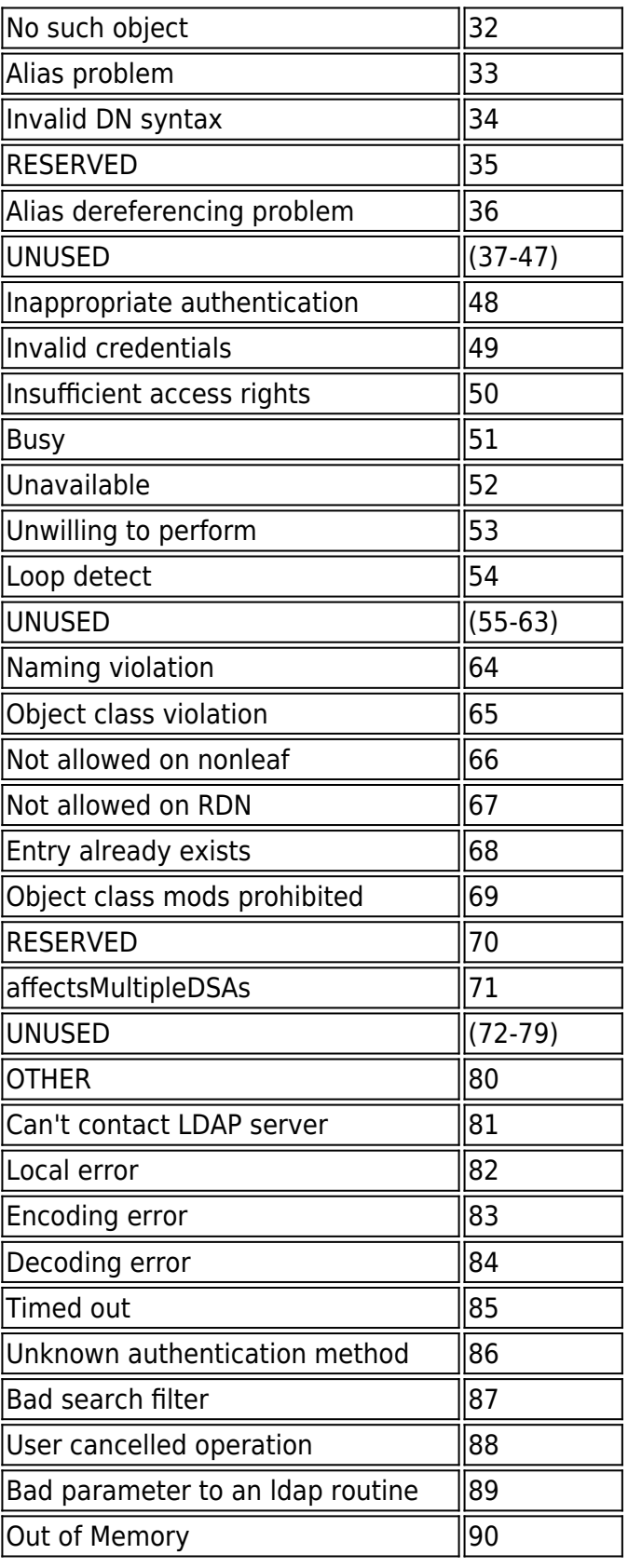

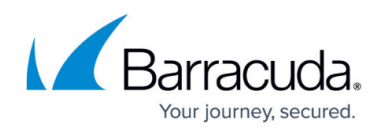

## Barracuda Email Security Gateway

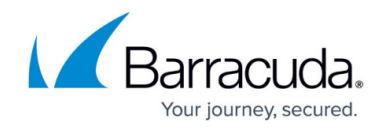

© Barracuda Networks Inc., 2019 The information contained within this document is confidential and proprietary to Barracuda Networks Inc. No portion of this document may be copied, distributed, publicized or used for other than internal documentary purposes without the written consent of an official representative of Barracuda Networks Inc. All specifications are subject to change without notice. Barracuda Networks Inc. assumes no responsibility for any inaccuracies in this document. Barracuda Networks Inc. reserves the right to change, modify, transfer, or otherwise revise this publication without notice.